### **PAPER • OPEN ACCESS**

# Simulation 35 kV 35 MVar STATCOM in EMTDC PSCAD

To cite this article: A Makarov et al 2019 J. Phys.: Conf. Ser. 1415 012013

View the [article online](https://doi.org/10.1088/1742-6596/1415/1/012013) for updates and enhancements.

## You may also like

- [Voltage Analysis Improvement of 150 kV](https://iopscience.iop.org/article/10.1088/1757-899X/306/1/012100) [Transmission Subsystem Using Static](https://iopscience.iop.org/article/10.1088/1757-899X/306/1/012100) [Synchronous Compensator \(STATCOM\)](https://iopscience.iop.org/article/10.1088/1757-899X/306/1/012100) P A Akbar, D L Hakim and T Sucita
- [Performance Analysis of a Static](https://iopscience.iop.org/article/10.1088/1757-899X/306/1/012081) [Synchronous Compensator \(STATCOM\)](https://iopscience.iop.org/article/10.1088/1757-899X/306/1/012081) M M Kambey and J D Ticoh
- [Power Quality Enhancement by minimizing](https://iopscience.iop.org/article/10.1088/1742-6596/2325/1/012019) [the effect of Voltage Sag in Non-linear](https://iopscience.iop.org/article/10.1088/1742-6596/2325/1/012019) [Load Using D-STATCOM](https://iopscience.iop.org/article/10.1088/1742-6596/2325/1/012019) Vivek Sharma and Vinod Kumar Chandrakar -

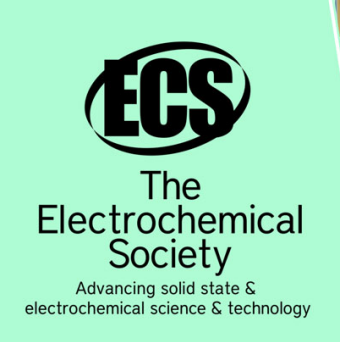

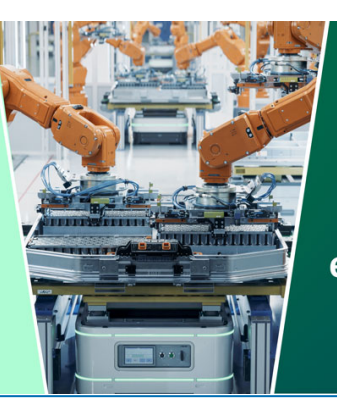

**DISCOVER** how sustainability intersects with electrochemistry & solid state science research

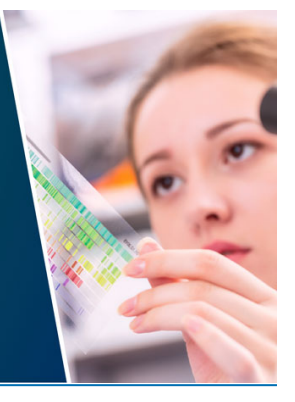

This content was downloaded from IP address 13.59.100.42 on 04/05/2024 at 06:23

Journal of Physics: Conference Series **1415** (2019) 012013

## **Simulation 35 kV 35 MVar STATCOM in EMTDC PSCAD**

## **A Makarov<sup>1</sup> , A Ferenets<sup>1</sup> and I Metelev<sup>1</sup>**

<sup>1</sup> Department of Electrical Equipment, Institute of Automation and Electronic Engineering, Kazan National Research Technical University named after A.N.Tupolev – KAI, Kazan, Russia

e-mail: AVMakarov@kai.ru

**Abstract**. This paper presents the model of STATCOM in EMTDC PSCAD, which can work in different modes: constant system voltage control mode, constant system reactive power control mode and constant power coefficient control mode. All modes is realized and plots are plotted.

#### **1. Introduction**

STATCOM control strategy is categorized into primary control strategy and secondary control strategy, Primary control strategy offers device reactive power control, constant system reactive power control, power factor control, and constant system voltage control, while secondary control strategy offers low voltage ride through control, conditioned restarting control, pulse locking control, etc.

#### **2. STATCOM control strategy**

According to system current detected by STATCOM, STATCOM output current and load current can be calculated. The reactive component iq can be calculated through PARK transformation of load current. The transformation equation is as below:

$$
\begin{bmatrix} i_a \\ i_a \end{bmatrix} = \sqrt{\frac{2}{3}} \begin{bmatrix} \sin \omega t & \sin(\omega t - \frac{2\pi}{3}) & \sin(\omega t + \frac{2\pi}{3}) \\ -\cos \omega t & -\cos(\omega t - \frac{2\pi}{3}) & -\cos(\omega t + \frac{2\pi}{3}) \end{bmatrix} \begin{bmatrix} i_a \\ i_b \\ i_c \end{bmatrix}
$$
 (1)

#### 2.1 Constant system reactive power control

This control strategy means STATCOM can compensate all system reactive power dynamically to make system reactive power to be zero, or compensate part of system reactive power dynamically to keep system reactive power to be a constant value.

#### 2.2 Constant power factor control

Power factor control makes system power factor reach to the reference value, which usually has supplied by factory. STATCOM completes the task of controlling system power factor by outputting corresponding reactive power detected by using the calculation method of power factor control.

#### 2.3 Constant system voltage control

STATCOM generates reactive power fast with the slope in transient process to maintain stability of the power grid.

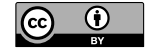

Content from this work may be used under the terms of the Creative Commons Attribution 3.0 licence. Any further distribution of this work must maintain attribution to the author(s) and the title of the work, journal citation and DOI. Published under licence by IOP Publishing Ltd

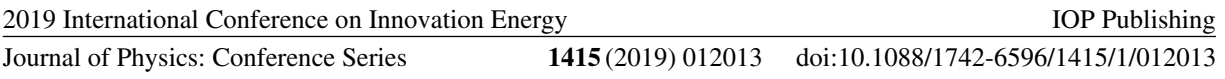

STATCOM receives the output from closed-loop regulator as the reactive current (or reactive power) reference that the compensator should generate. A PI controller used to ensure voltage regulation in both steady state and transient state.

When the voltage drops and the compensator U-I characteristics decreases, STATCOM can adjust the amplitude and phase of the AC voltage of its convertor to provide the required reactive current only restrained by the rated current of STATCOM. When the voltage reference changes, the U-I characteristics will move upwards or downwards accordingly.

Voltage regulator compares the measured control variable with the reference value, and then put it in the transfer function of the controller. The controller then calculates the reactive current according to STATCOM U-I characteristics and generate (absorb) the same amount of current for compensation through STATCOM closed-loop controller.

The slope of the U-I characteristics curve known as difference adjustment rate is defined as the ratio of voltage amplitude increment to current amplitude increment in the linear control area of the compensator.

$$
K_{SL} = \frac{\Delta V}{\Delta I} \Omega \tag{2}
$$

Where,

∆*V* is the Voltage amplitude increment (V)

∆*I* is the Current amplitude increment (A)

The slope can also be defined as the ratio of voltage change to voltage rating when STATCOM generates maximum reactive power. The slope is usually kept in between 0% to 10%, and is typical in between 3% to 5%.

## **3. STATCOM model description**

STATCOM model and description is shown in Figures and Tables below.

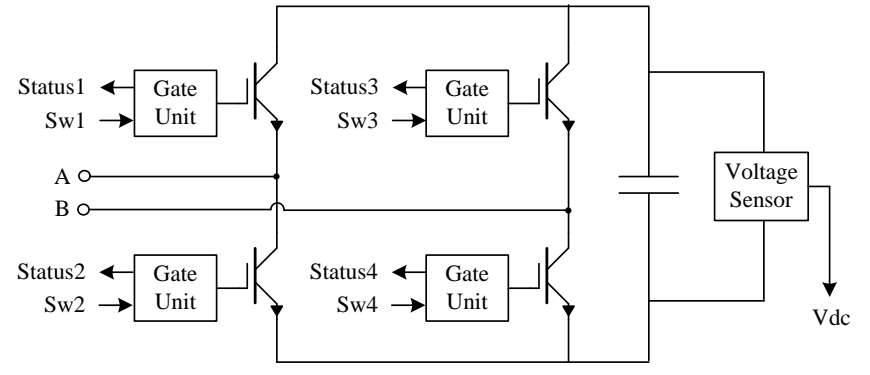

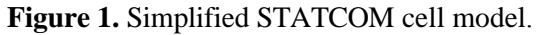

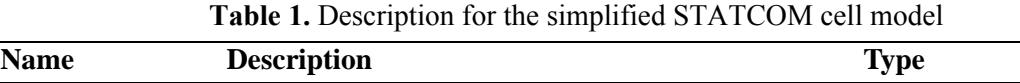

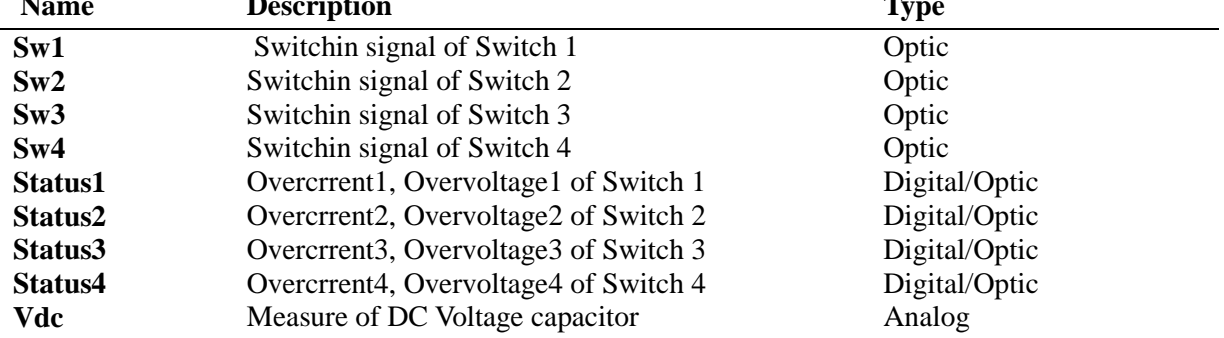

#### Journal of Physics: Conference Series **1415** (2019) 012013

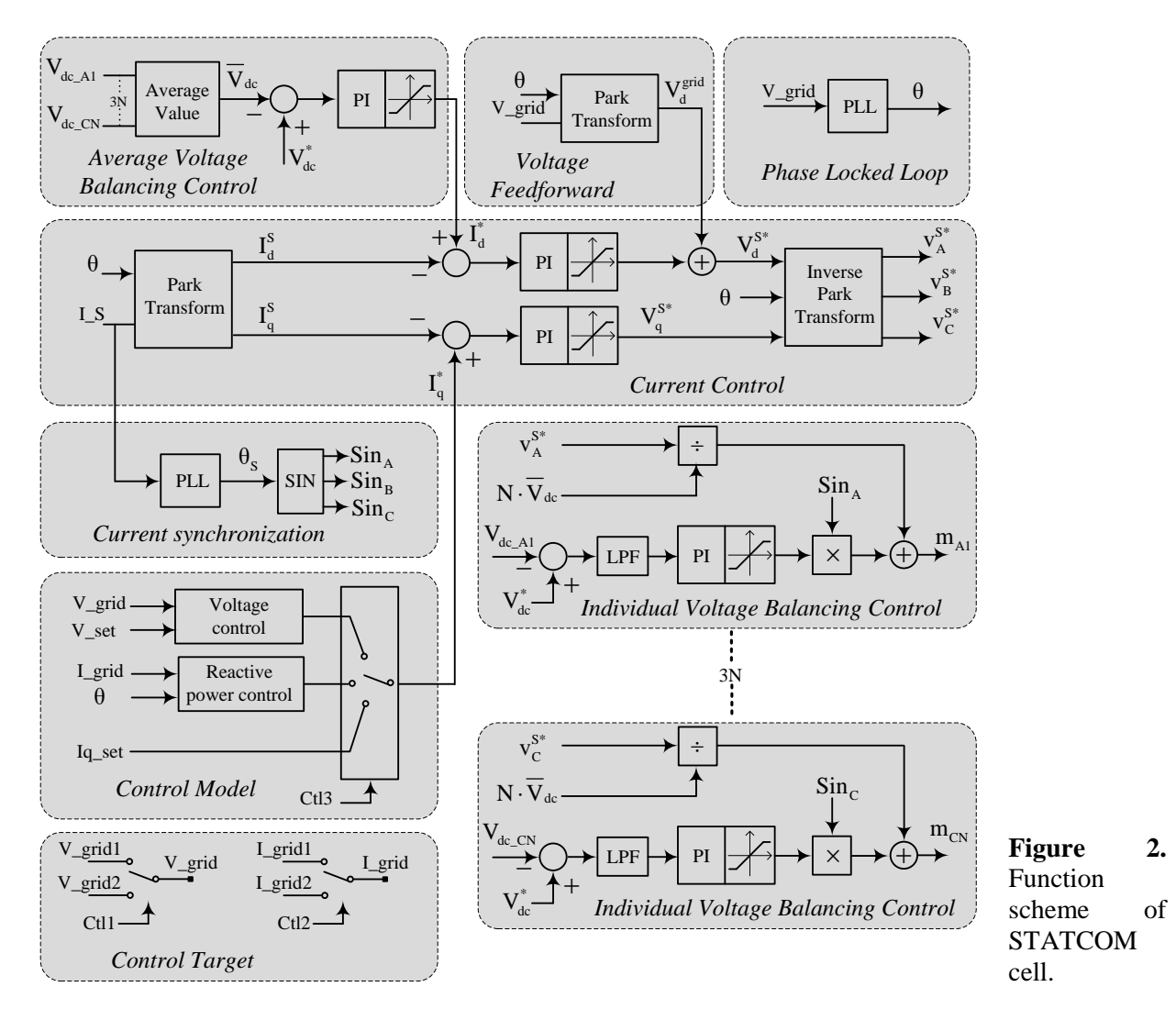

Explanation of parameters using for different tasks are shown in Tables below. Parameters in Table 2 are need for calculation of the active power absorbed by the STATCOM in order to compensate total losses.

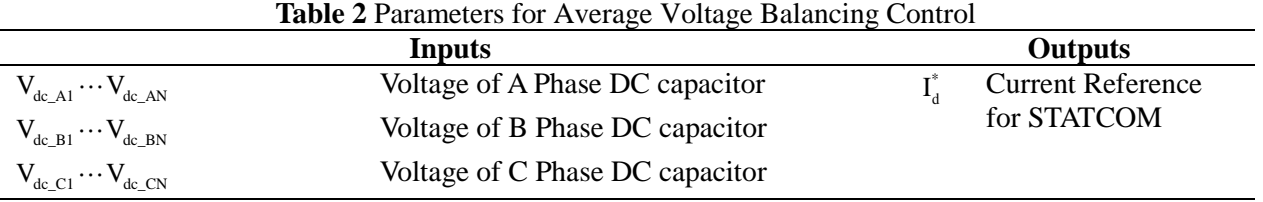

Parameters in Table 3 allows obtaining Grid voltage direct component in order to compensation Grid Voltage Fluctuation

**Journal of Physics: Conference Series** 

IOP Publishing 1415 (2019) 012013 doi:10.1088/1742-6596/1415/1/012013

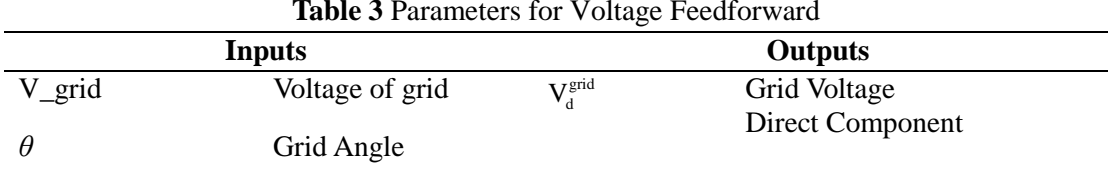

Parameters in Table 4 is given for Phase Locked Loop (PLL). PLL calculates voltage Angle**.** 

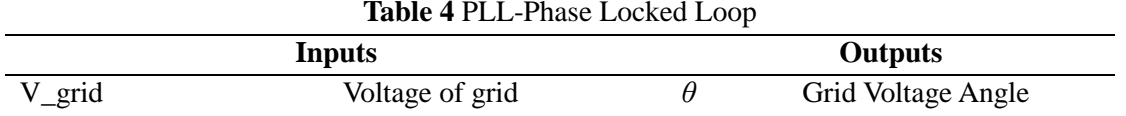

Parameters in Table 5 calculates the active power absorbed by the SVG in order to compensate total losses.

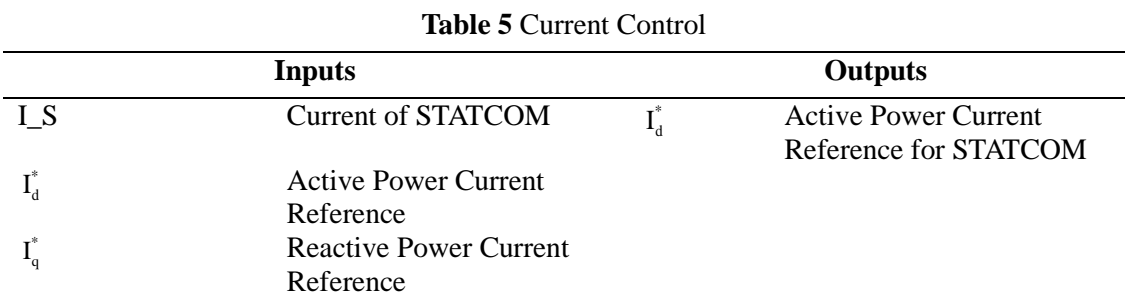

Parameter in Table 6 obtain a signal that has the same phase of STATCOM Current.

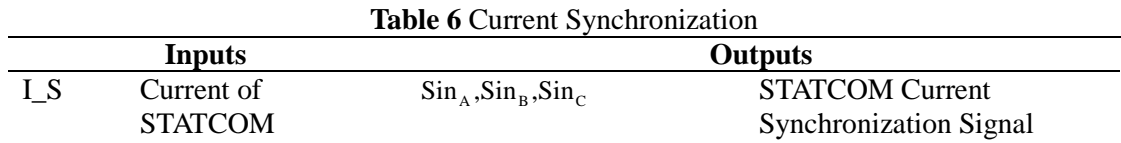

Parameters in Table 7 are needed in order to Set the Control Model: Voltage Control, Reactive Power control and Manually Control.

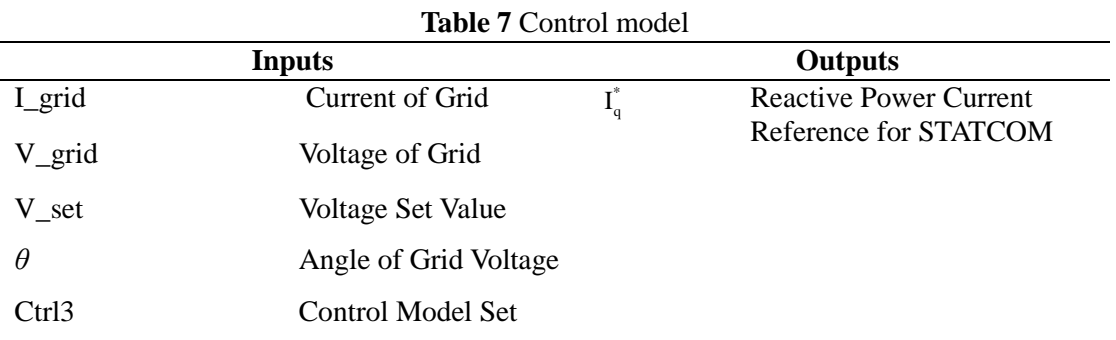

Parameters in Table 8 are used for Compensator Target.

2019 International Conference on Innovation Energy

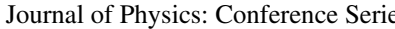

es **1415** (2019) 012013 doi:10.1088/1742-6596/1415/1/012013

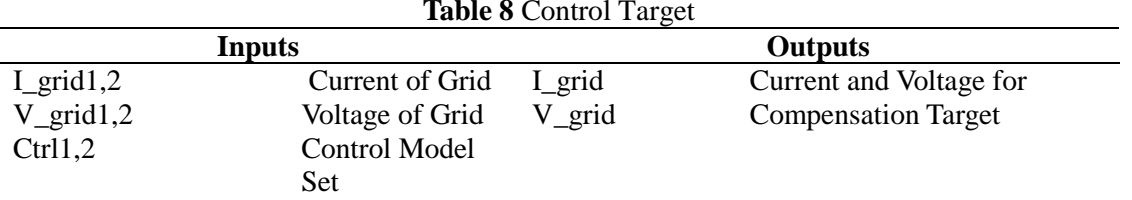

#### **4. Simulation model**

Model of STATCOM is shown in Figure 3.

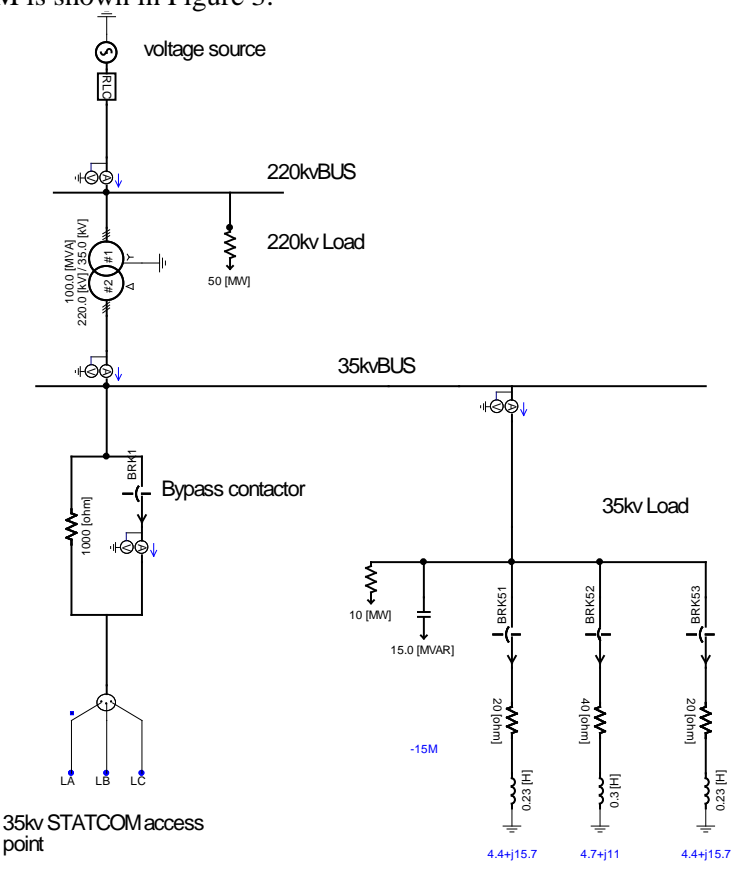

**Figure 3.** Model of one STATCOM cell in PSCAD.

There is 220kV 50MW constant load which, and 35 kV changing load, which connected and disconnected from the system by barkers. STATCOM connected at 35kv STATCOM access point.

### **5. Simulation results**

First, the test without STATCOM was provided (Figure 4). The following is the next: a) -RM value of voltage in the grid, b) active power value in the grid? c) reactive power value in the grid and d) reactive power output of STATCOM.

IOP Publishing

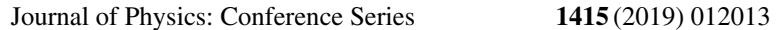

doi:10.1088/1742-6596/1415/1/012013

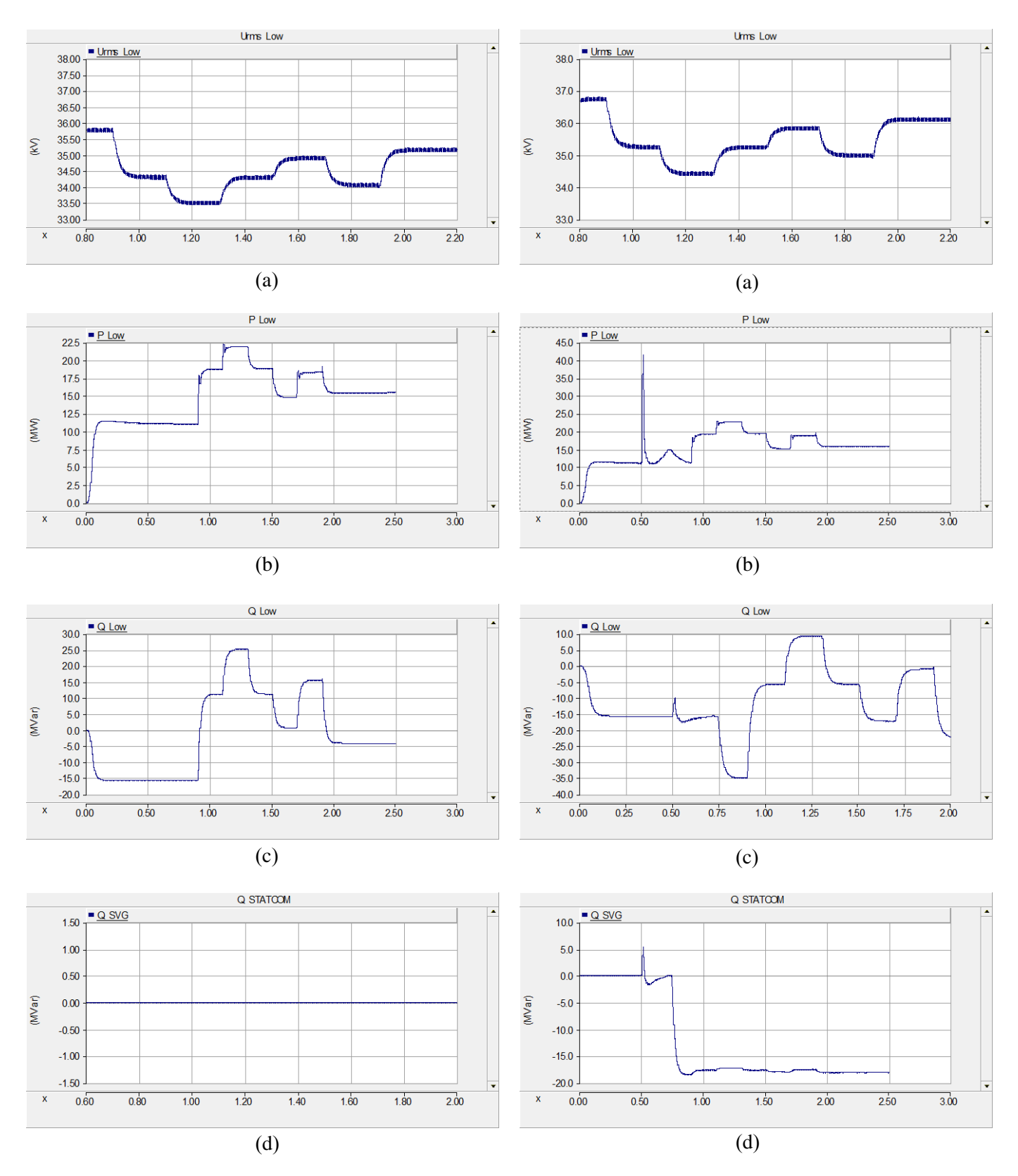

**Figure 4.** Modeling in case when STATCOM is disabled .

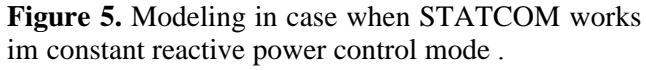

IOP Publishing

#### Journal of Physics: Conference Series **1415** (2019) 012013

doi:10.1088/1742-6596/1415/1/012013

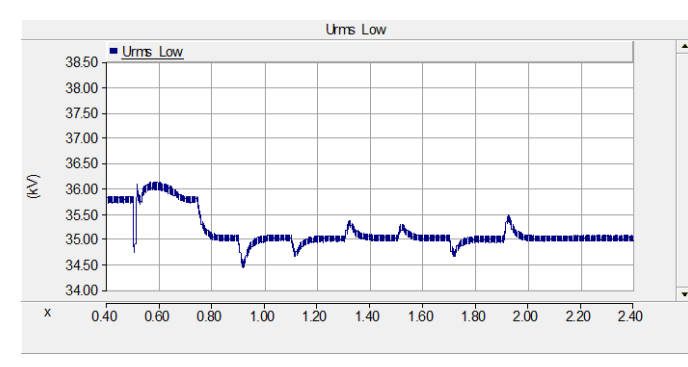

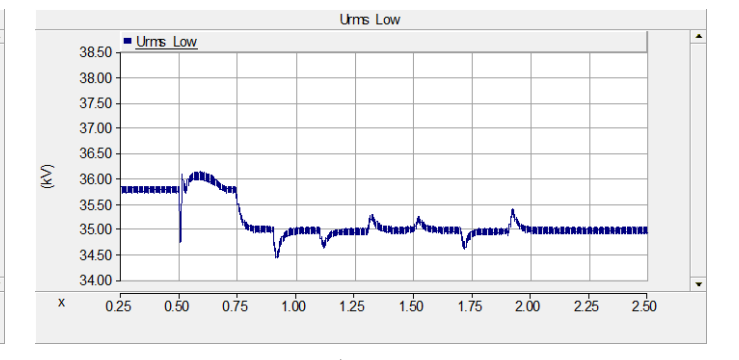

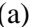

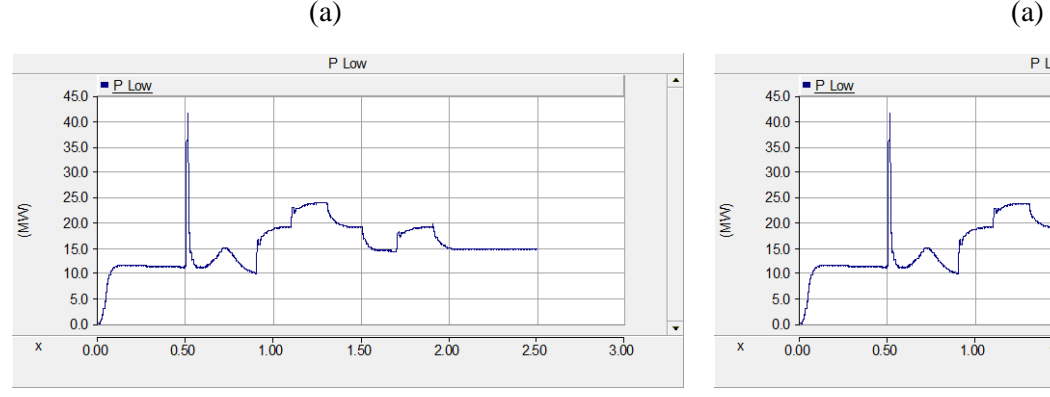

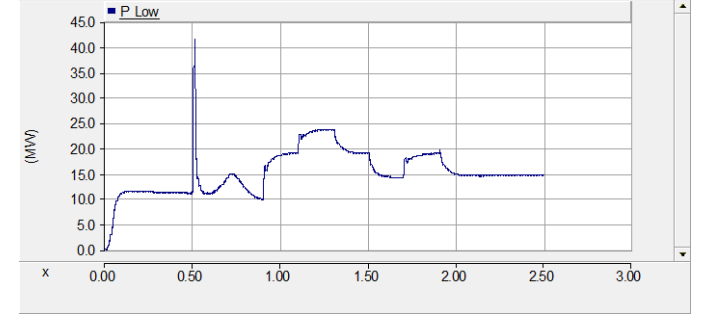

Q Low

 $1.50$ 

Q STATCOM

 $2.00$ 

 $2.50$ 

 $3.00$ 

 $1.00$ 

 $Q$  Low

 $10.0$ 

 $5.0$ 

 $0.0$ 

 $-5.0$ 

 $-10.0$ 

 $-15.0$ 

 $-20.0$ 

 $15.0$ 

 $10.0$ 

 $5.0$ 

 $0.0$ 

 $-5.0$ 

 $-10.0$ 

 $-15.0$ 

 $0.00$ 

 $\blacksquare$  Q SVG

 $0.50$ 

 $\overline{\mathbf{x}}$ 

P Low

 $(b)$  (b)

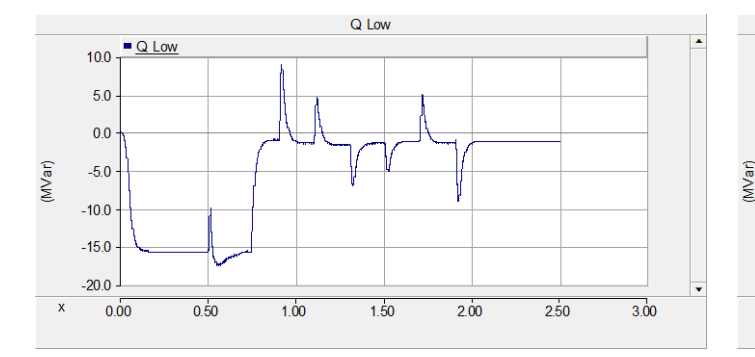

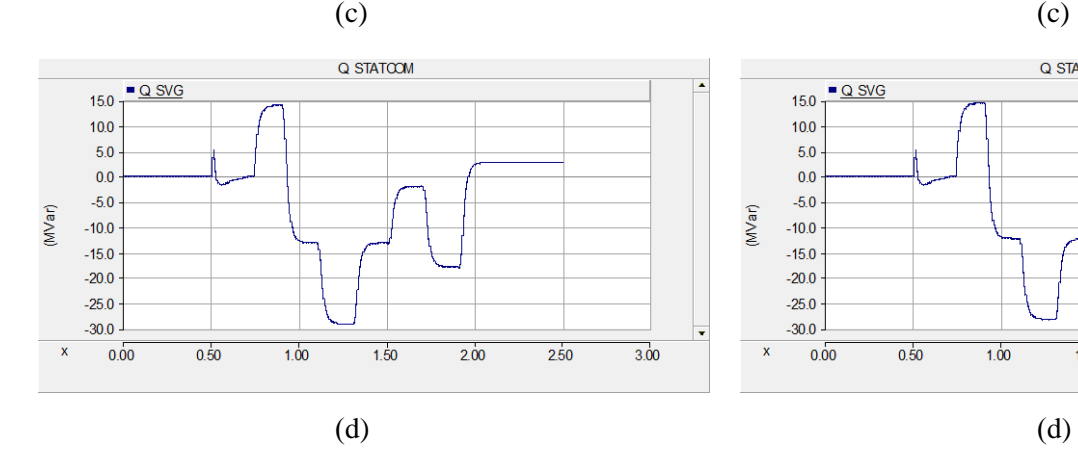

 $-20.0$  $-25.0$  $-30.0$  $0.00$  $0.50$  $1.00$  $1.50$  $2.00$  $\mathbf{x}$ 2.50  $3.00$ 

constnt system voltage control mode

**Figure 6.** Modeling in case when STATOM works in **Figure 7.** Modeling in case when STATCOM works im constant system power factor control mode

Journal of Physics: Conference Series **1415** (2019) 012013

IOP Publishing

#### **6. Conclusions**

In this work, part of STATCOM was designed using IGBT, and control part was realized via Visual Studio. Park transformation was used to obtain dq-reference frame, and control strategy was described. Examples are provided for one STATCOM cell, but depending on the device configuration, it can be upon 20-25 cells connected in each phase, and phases should have Y-connection. As can be seen on fig. 4 when STATCOM disabled there is voltage fluctuation due to active and reactive power changing. When STATCOM works in constant reactive power control STATCOM continuously generates 15 MVar reactive power. Simulation result on fig.6 and fig.7 quite close to each other due to on the fig. 7 STATCOM works at constant power factor control mode. With compensation of reactive power, voltage fluctuation also decreases. Fig. 6 presents constant voltage control mode, at this mode STATCOM generates reactive power to stabilize the voltage. It this case voltage fluctuation was due to changing the reactive power, bus STATCOM provides voltage stabilization due to active power fluctuation.

This work was carried out as part of the international program ERASMUS + project 573879-EPP-1-2016-1-FR-EPPKA2-CBHE-JP "INSPIRE".

#### **References**

- [1] Acha E, Fuerte-Esquivel R, Ambriz-Perez H and Angeles-Camacho C 2004 FACTS. Modeling and Simulation in Power Networks *A John Wiley & Sons, LTD Publ* p 403
- [2] Hingorani and Narain G 1999 Understanding FACTS: concepts and technology of Flexible AC transmission System *IEEE Press* p 433
- [3] Kshatriya K and Darji H 2013 Simulation of STATCOM Devices in PSCAD for Voltage Regulation *IJERT* **2**
- [4] Lijie D and Yiqun Miaob 2011 Research of Control Strategy of STATCOM in AC/DC Hybrid Power System *Energy Procedia* **12** pp 437 – 442
- [5] Mohan R and Rajiv K 2002 Thyristor-based FACTS controllers for electrical transmission systems *A John Wiley & sons, Inc Publ p* 518
- [6] Kambey M and Ticoh J 2018 Performance Analysis of a Static Synchronous Compensator (STATCOM) *IOP Conf. Series: Materials Science and Engineering* **306**
- [7] Nizamov R and Fedorov E 2018 Layout of Items and Structural Assemblies of Electrical Equipment of UAV *ICIEAM* pp 1-4
- [8] Nizamov R, Fedorov E and Ferenets A 2018 Placing the Elements and Structural Assemblies of Electrical Equipment of an UAV *International Multi-Conference on Industrial Engineering and Modern Technologies (FarEastCon)* pp 1-5
- [9] Fedorov E and Ferenetz A 2015 Computer-aided design electrical systems of trucks *Machines, technologies, materials* pp. 7-9
- [10] Nasiru B. and Yusuf A. 2015 Simulation of Static Synchronous Compensator (STATCOM) for Voltage Profile Improvement *Innovative Systems Design and Engineering* **6**
- [11] Rajiv K., Shah R and Tim V 2015 New control Solar Farm as STATCOM (PV-STATCOM) for Increasing Grid Power Transmission Limits During Night and Day, *IEEE Transaction on power delivery* **30**
- [12] Sheeraz K and Brijesh K 2017 Power quality improvement by using STATCOM control scheme in wind energy generation interface to grid *2017 International Conference on Power and Energy Engineering*
- [13] Tamal R and Mahesh S 2012 PSCAD Simulation Model of D-Statcom for Voltage Sag Improvement *International Journal of Computer Applications* **59**